# **APLICAÇÃO DO COMPUTADOR COMO FERRAMENTA DE APRENDIZADO EM DISCIPLINAS TÉCNICAS, COM ÊNFASE EM RESISTÊNCIA DOS MATERIAIS**

*André R. Q. Panesi<sup>1</sup>*

**Resumo:** O ensino de ciências principalmente de disciplinas técnicas como, por exemplo, resistência dos materiais em cursos superiores de tecnologia e engenharia, representa um desafio ao professor de dispor de ferramentas eficazes de aprendizado e avaliação, de modo a contribuir com o progresso dos estudantes. Fugindo um pouco da lousa e partindo para o auxílio de computadores é possível verificar que o uso de recursos computacionais particularmente o Visual Basic for Applications (VBA) onde possui muitos recursos e auxilia sem dúvida a compreensão dos alunos no processo de ensino e aprendizagem.

**Palavras chave:** Ensino, Computador, Visual Basic.

**Abstract**: The science teaching mainly of technical disciplines, for example, strength of materials in college degree in technology and engineering, represents a challenge to the teacher to have effective tools for learning and assessment in order to contribute to the progress of students. Escaping away from the board and off to the aid of computers is possible to verify the use of computational resources particularly the Visual Basic for Applications (VBA) which has many resources and undoubtedly helps students understanding of the process of teaching and learning.

**Key words**: learning, Computer, Visual Basic.

 $\sqrt[1]{1}$ FSP. Instituto Federal de Ciência e Tecnologia de São Paulo. E-mail: ricardopanesi@yahoo.com.br

O ensino tradicional, isto é, o uso da lousa e giz possui o seu mérito como forma de aprendizado aos estudantes, mas é óbvio que não é o único meio que os profissionais da educação dispõem atualmente. Principalmente agora que temos fácil acesso a muitas informações via internet e programas computacionais para diversas aplicações educacionais.

O uso de computadores constitui uma poderosa ferramenta de auxílio a professores das diversas modalidades de ensino, desde ao ensino fundamental até ao ensino superior. Algumas disciplinas técnicas tais como resistência dos materiais, mecânica dos fluidos, ou termodinâmica são grandes candidatas no emprego de softwares, aplicativos ou planilhas eletrônicas no processo de aprendizagem dos estudantes.

Dependendo do conteúdo transmitido aos estudantes, é possível aplicar diversos recursos desde o simples até o mais avançado programa computacional. Antes do surgimento dos computadores domésticos ou comerciais, as instituições de ensino só dispunham do ensino tradicional com aplicações ou não de métodos experimentais que limitava em grande parte o aprendizado dos alunos. Por possuir experiência por cerca de 25 anos em disciplinas técnicas, o autor sentiu a necessidade de experimentar novos recursos de ensino, principalmente recursos computacionais disponíveis gratuitamente e de fácil acesso aos usuários.

(Dávalos, 2001), utilizou recursos computacionais tais como planilhas eletrônicas, linguagens de programação e pesquisa na internet para auxiliar no ensino da disciplina pesquisa operacional em cursos superiores na Unisul apresentando bons resultados aos estudantes envolvidos.

Para (Belhot et al. 2001) o ensino de engenharia com auxílio de simulação computacional consiste da emulação de uma situação real, a partir de um modelo, que por sua vez corresponde a uma representação simplificada da realidade. Simulação é um processo de

experimentação com um modelo detalhado de um sistema real, para determinar como o sistema responderá a mudança em sua estrutura, ambiente ou condições de contorno. Um modelo bem construído auxilia a encontrar as respostas às questões importantes e, portanto, torna a simulação uma técnica útil e poderosa para a solução de problemas.

Entretanto, (Guerra, 2000) diz que melhorar o processo de ensino aprendizagem não é um atributo inerente ao computador, mas uma consequência que está vinculada ao modo como ele é utilizado. Já (Lima et al. 2007) desenvolveram um aplicativo que fornece recursos de geometria dinâmica voltados as construções específicas da geometria descritiva.

De acordo com (Fiolhais e Trindade, 2003) as recentes tecnologias de base informática abriram novas perspectivas para o ensino e aprendizagem das ciências em geral e da física em particular. Os diversos modos de utilização do computador (aquisição de dados, modelização e simulação, multimídia, realidade virtual e Internet) permitiram a diversificação de estratégias no ensino. O professor dispõe de novas possibilidades para transmitir conteúdos e os alunos dispõem de uma maior variedade de meios para aprender.

(Tseng, 2003) afirma que programas computacionais são apropriados para aplicações de ensino e aprendizagem em engenharia. Por meio do uso do software de análise dinâmica de sistemas mecânicos, o autor pôde concluir que esse tipo de recurso contribui especialmente para o preparo dos estudantes em suas vidas empresariais futuras. Esse trabalho tem como objetivo principal apresentar aos professores que trabalham com disciplinas técnicas o uso de ferramenta computacional disponível gratuitamente, como meio de facilitar o entendimento dos estudantes no aprendizado de disciplinas que envolvam cálculos técnicos, especialmente em disciplinas de resistência dos materiais. Inicialmente é apresentado um problema de

dimensionamento de elementos de fixação de forma tradicional, em seguida, o mesmo problema é resolvido por meio computacional com o objetivo de comparar os resultados junto aos alunos.

# **2 Metodologia**

Docentes que possuem muito tempo de experiência em determinadas disciplinas, durante certa etapa da profissão surge à necessidade de inovação, ou seja, o profissional da educação descobre novas técnicas ou metodologia de ensino de modo a favorecer o desenvolvimento do docente e dos estudantes. Algumas disciplinas técnicas principalmente aplicadas em cursos técnicos ou superiores de tecnologia e engenharia, possuem oportunidades de aplicação de recursos computacionais ampliando dessa forma o entendimento do estudante em determinados tópicos de aprendizado da disciplina.

No caso em estudo foi utilizada a disciplina de resistência dos materiais aplicada em cursos de tecnologia de produção envolvendo cálculo de resistência de parafusos, vigas e eixos. Como proposta inicial utilizou-se o Visual Basic for Applications (VBA) por ser um recurso gratuito e de fácil acesso disponível no pacote do Microsoft Office Excel. VBA é uma plataforma de desenvolvimento para aplicativos Microsoft Office. Essa plataforma usa uma linguagem de programação muito parecida com Visual Basic, porem com algumas particularidades herdadas da própria plataforma. Portanto, este tipo de programação ajuda o usuário do MS Office a trabalhar mais eficientemente e de modo mais rápido.

Como no dimensionamento dos elementos de máquinas admitem-se apenas deformações elásticas, os cálculos podem ser de dois tipos: de verificação ou de dimensionamento propriamente dito. No primeiro caso escolhem-se as dimensões e depois se verifica se a tensão de trabalho não ultrapassa a tensão admissível do material. No segundo caso, o processo é inverso: as dimensões são calculadas admitindo-se a tensão de trabalho, com critério e segurança.

Vamos supor que um determinado pino possui como valor de tensão admissível

70 Mpa e que está sujeito a uma determinada carga estática de tração, de 5000 N. Sabendo-se que o diâmetro do pino é conhecido e vale 15 mm, verificar se para esse diâmetro o pino suportará com segurança a carga aplicada. Esse é um típico problema de verificação da resistência de uma peça conhecendo-se seu limite de resistência, as dimensões principais do elemento e da carga aplicada. Como resultado observa-se que o pino suporta a carga aplicada gerando uma tensão de 28 Mpa que é inferior a tensão admissível do material.

Agora utilizando recursos do VBA o mesmo problema poderia ser apresentado como indica a figura 1.

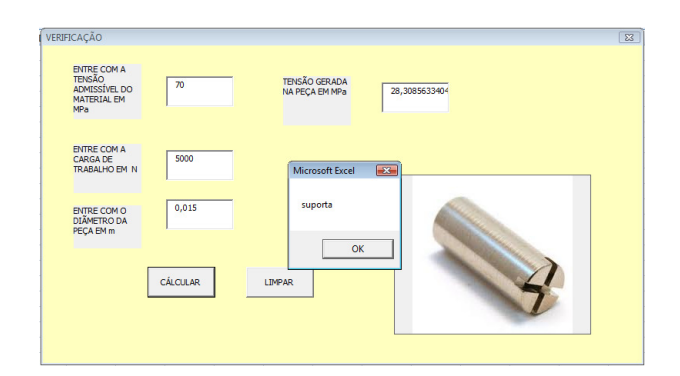

### **Figura 1.** Tela do VBA com resolução do problema

De acordo com a figura 1 os dados como tensão admissível do material, carga aplicada e diâmetro do elemento são inseridos na entrada do programa, apresentando como resultado o valor da tensão gerada na peça e uma mensagem dizendo se a mesma suporta ou não essa tensão gerada. Mas se quisermos alterar o diâmetro da peça para, por exemplo, 6 mm e mantendo todas as demais informações, o que pode acontecer? A figura 2 mostra esse resultado.

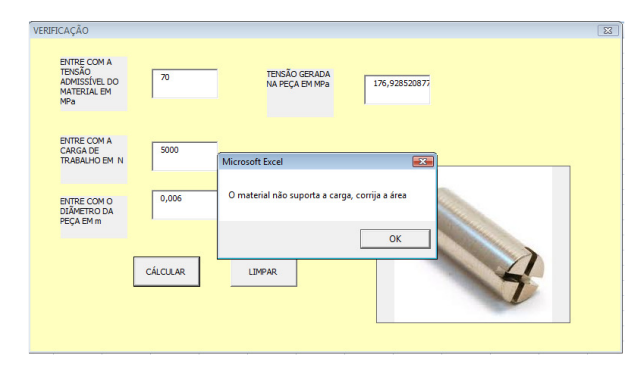

#### **Figura 2.** Tela do VBA com resolução do 2º problema

O resultado da figura 2 indica que diminuindo o diâmetro da peça a tensão aumenta surgindo a mensagem que o material não suporta a tensão gerada, visto que é superior a tensão admissível do material e, portanto recomenda-se a correção da área. É importante nesse caso que o professor resolva esse tipo de problema da forma tradicional e peça aos alunos que tentem resolve-lo alterando alguns valores de entrada.

Os estudantes vão logo perceber que alterando os dados de entrada tornase um processo às vezes demorado e sujeitos a erros. Nesse caso o professor pode sugerir a confrontação dos resultados dos cálculos manuais com os cálculos do computador e verificar quais foram às vantagens e desvantagens para cada situação.

Outro problema também muito utilizado é o selecionamento de elementos de fixação sujeitos a cargas conhecidas. Suponhamos que desejamos saber o diâmetro necessário de um parafuso utilizado para fixar o suporte da figura 3 conhecendo-se L1, L2, a tensão admissível do material do parafuso, a carga aplicada e o número de parafusos desejados para a fixação do suporte.

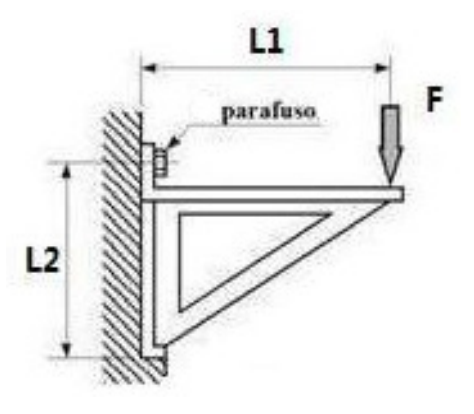

#### **Figura 3.** Problema de selecionamento

Pelo método computacional o problema anterior fica de acordo com a figura 4.

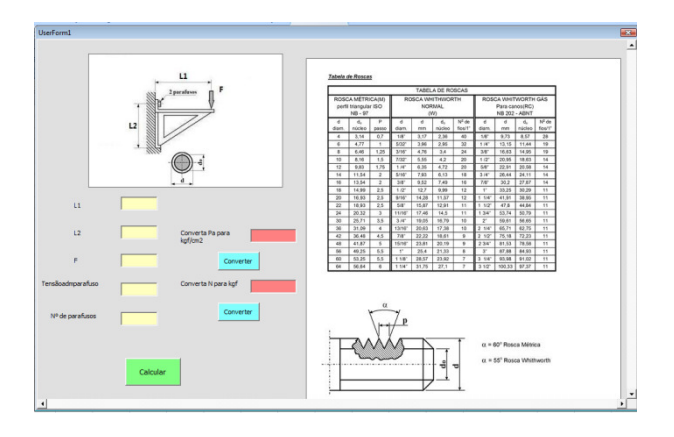

**Figura 4.** Tela do computador para o problema de selecionamento

Agora admitindo valores de entrada tais como L1 igual a 80 cm, L2 igual a 50 cm, F igual a 6000 N, tensão admissível do parafuso igual a 76 Mpa e dois parafusos, teremos os resultados como indica a figura 5.

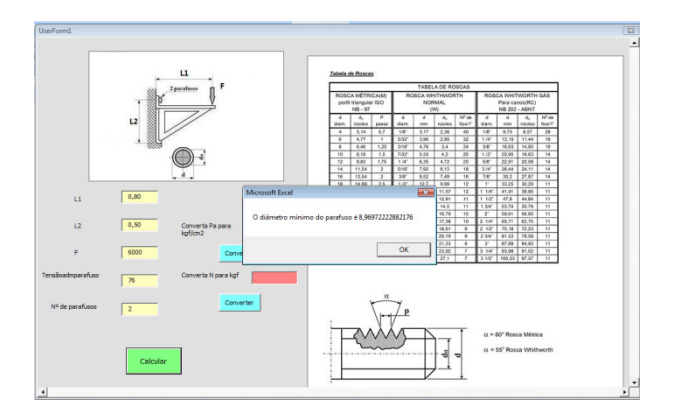

**Figura 5.** Tela do computador para os dados de entrada

A figura 5 ilustra os resultados de cálculo do problema abrindo uma janela informando que o diâmetro mínimo necessário do parafuso é de 8,97 mm. Uma tabela de rosca é inserida também e consultada de acordo com o tipo de rosca do parafuso escolhido com os respectivos diâmetros normalizados.

Caso o aluno queira trabalhar com unidades diferentes, por exemplo, a carga aplicada em kgf e a tensão admissível em kgf/cm<sup>2</sup> são fornecidas também um conversor rápido junto com os cálculos como ilustra a figura 6 e 7.

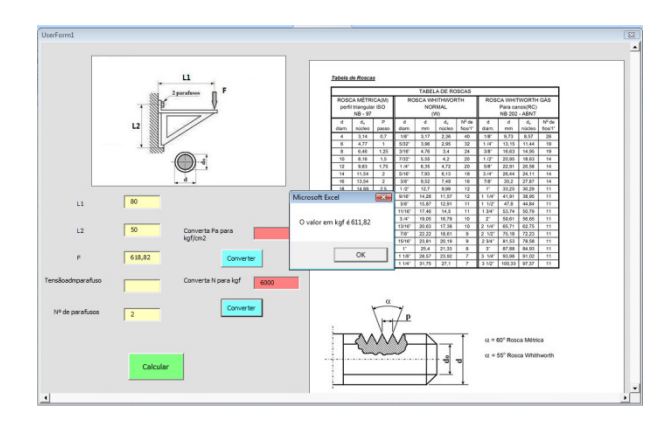

**Figura 6.** Tela do computador alterando a unidade de força

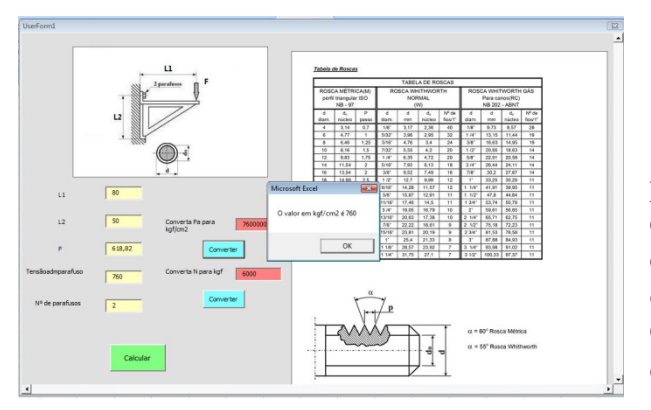

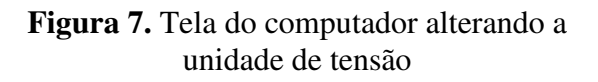

### **3 Resultados**

Para saber se esse recurso computacional foi eficaz ou não, foi realizado no final do curso um levantamento estatístico da aceitação do método pelos estudantes. Como resultado da aplicação de programa computacional em sala de aula, por meio de uma

pesquisa realizada com duas turmas de estudantes do curso de tecnologia em produção que utilizaram essa tecnologia, perguntas sobre o uso dos recursos computacionais foram realizadas através de uma enquete cujos resultados estão representados na figura 8.

# O uso do VBA no ensino auxilia no aprendizado?

- Depende do entendimento de cada aluno
- Auxilia, porque aumenta a compreensão do assunto
- Tanto faz, eu não entendo do assunto
- Não gosto de computação
- Não auxilia, porque o que importa é fazer por escrito

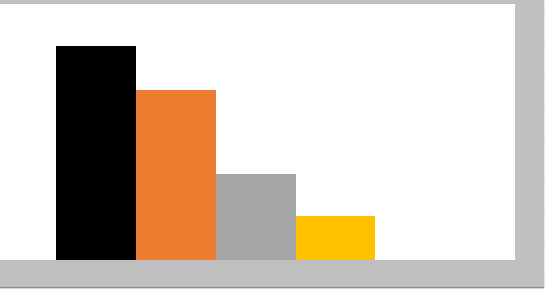

### **Figura 8.** Opinião sobre o uso de computadores

De acordo com a figura 8 perguntou-se ao grupo de alunos o que eles achavam sobre o uso de computadores com auxílio do VBA para o ensino de resistência dos materiais. Como resultado, 45,5% respondeu que depende do entendimento de cada um sobre a disciplina estudada, 36,5% diz que auxilia no entendimento do assunto, sendo que 9% consideraram que não gosta de usar computadores no ensino e finalizando, não houve respostas sobre a alternativa que não auxilia nos estudos.

Já a figura 9 é referente à outra pesquisa sobre o conhecimento de cada um em relação à tecnologia de computação.

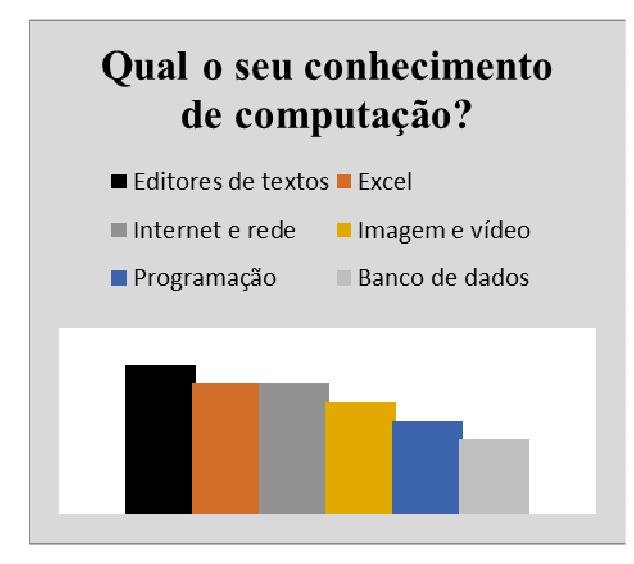

## **Figura 9.** Opinião sobre o conhecimento de computação

A figura 9 apresenta como resultados 22% de conhecimento em editores de textos, 19% utiliza planilhas no Excel e internet, 16% representa o uso de imagem e vídeo, 13,5% afirma que utiliza conhecimentos de programação e cerca de 11% possui vivência com banco de dados.

# **4 Conclusão**

Os resultados encontrados com o grupo de estudantes pesquisados totalizando 50 alunos, de certa maneira demonstrou que os estudantes de certa maneira estão abertos para novas formas de ensino junto aos professores como auxílio principalmente em disciplinas técnicas. Apesar de que algumas técnicas de computação ainda são menos utilizadas como, por exemplo, linguagens de programação. De certa forma internet, editores de textos ou planilhas eletrônicas em geral são os mais acessados atualmente pelos estudantes devido principalmente a baixa complexidade de operação como também a maior divulgação nos meios acadêmicos.

Esse artigo teve como finalidade demonstrar que com um simples programa de computação como foi visto utilizando o VBA, o professor pode sem dúvida elaborar maneiras de aprimorar o ensino aprendizagem dos estudantes, com uma ferramenta de ensino que facilita a compreensão do ensino.

# **Referências**

Belhot, R. V. et al. O uso da simulação no ensino de engenharia. In: Congresso Brasileiro de educação em Engenharia, COBENGE, 2001, Porto Alegre. **Anais**... 2001.

Dávalos, V. R. O uso de recursos computacionais para dar suporte ao ensino de pesquisa operacional. In: Congresso Brasileiro de educação em Engenharia, COBENGE, 2001, Porto Alegre. **Anais**... 2001.

Fiolhais, C. Trindade, J. Física no computador: o computador como uma ferramenta no ensino e na aprendizagem das ciências físicas. Revista Brasileira de Ensino de Física, v. 25, nº3, 2003.

Guerra, J. H. L. Utilização do computador no processo de ensino aprendizagem: Uma aplicação em planejamento e controle da produção. 2000. Dissertação (Mestrado) – Escola de Engenharia de São Carlos, Universidade de São Paulo, São Carlos, 2000.

Lima, H. G. G. et al. Desenvolvimento de um software para o aprendizado de geometria descritiva. In: Simpósio nacional de Geometria Descritiva e Desenho Técnico, 18, GRAPHICA, 2007, Curitiba. **Anais**... 2007.

Tseng, T.F. Applications of computer simulation in mechanism teaching. Computer Applications in Engineering Education, v. 11, 156-165. 2003.